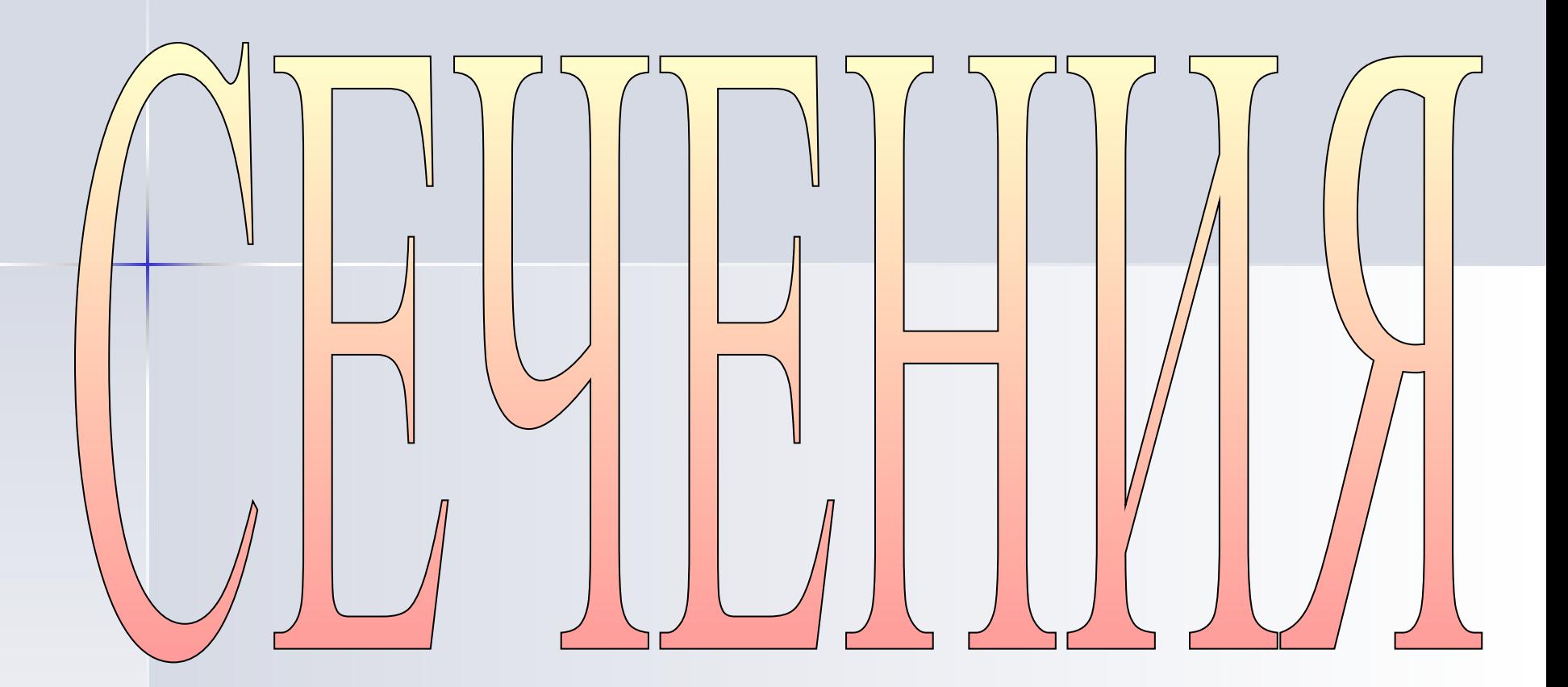

Урок черчения, 9 класс Малышева Елена Перфильевна

### *Рǿссмотрите рисунок*

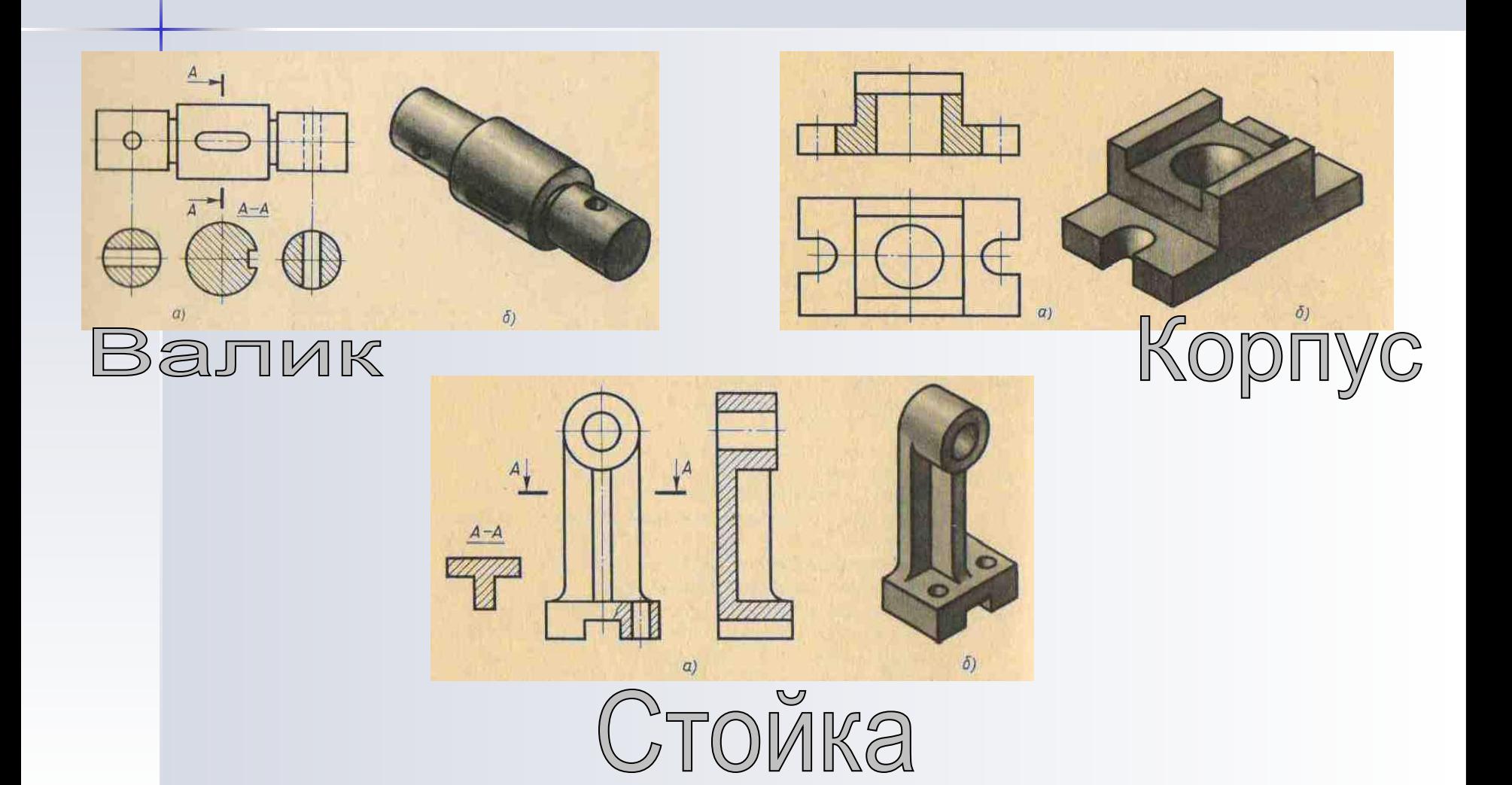

# Что же такое сечение? CeyeHMe - 3TO изображение фигуры, получающейся при мысленном рассечении предмета плоскостью.

### Что же такое сечение?

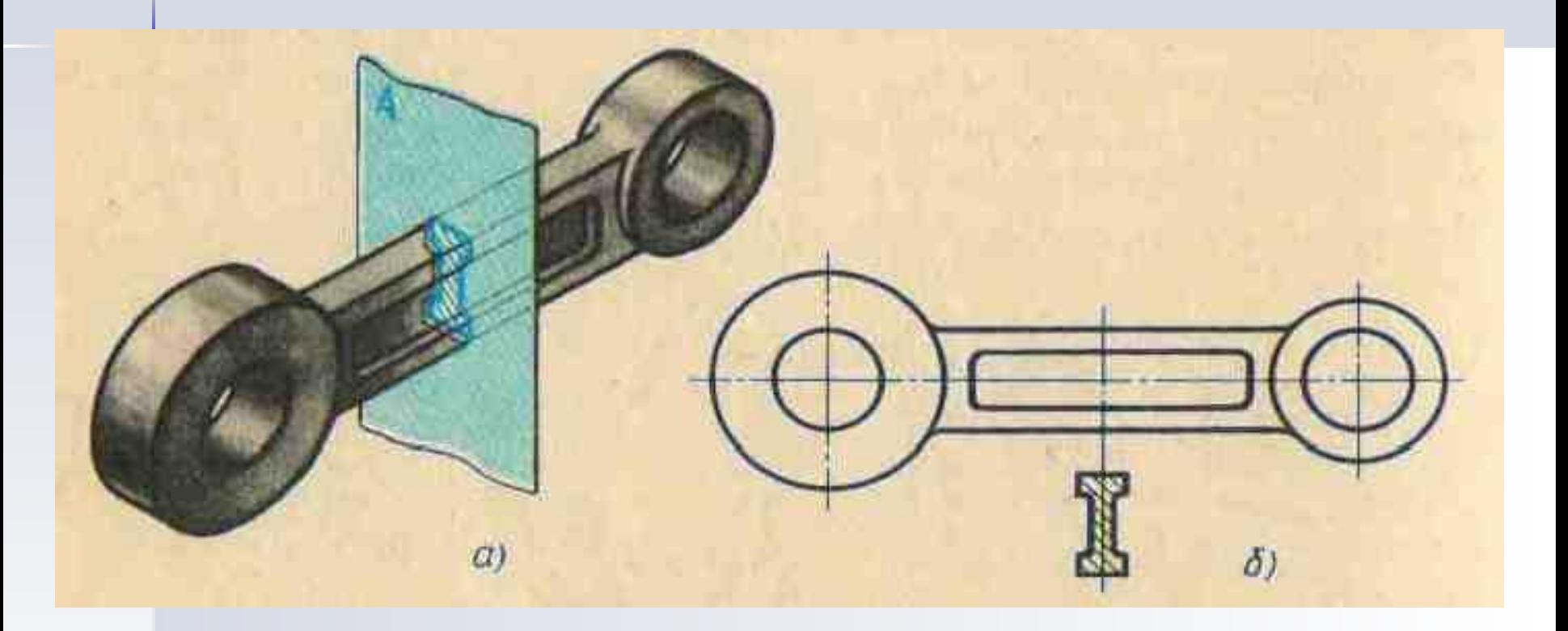

Получение сечения

Изображение сечения

### *Что же тǿкое сечение?*

- На сечении показывают только то, *Ȗȑȍ ȌǿȔȍȃȇȑȐя ȌȄȎȍȐȏȄȃȐȑȁȄȌȌȍ ȁ*  секущей плоскости
- Сечение это не действие, а *ȇȆȍȀȏǿȅȄȌȇȄ*
- Фигуру сечения выделяют *ȗȑȏȇȔȍȁȉȍȈ*

## *Рǿссмотрите рисунки*

Чертёж, не ПОЛНОСТЬЮ вы являющий  $\phi$  орму предмета

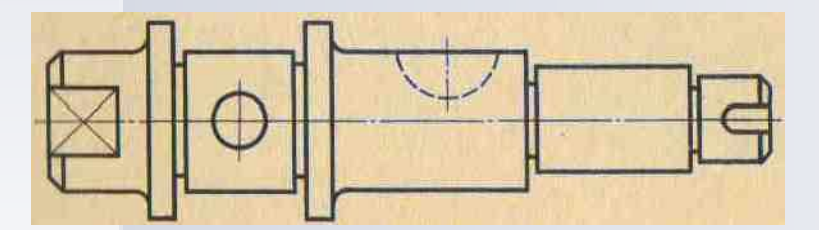

Чертёж, полностью вы являющий  $\phi$  орму предмета

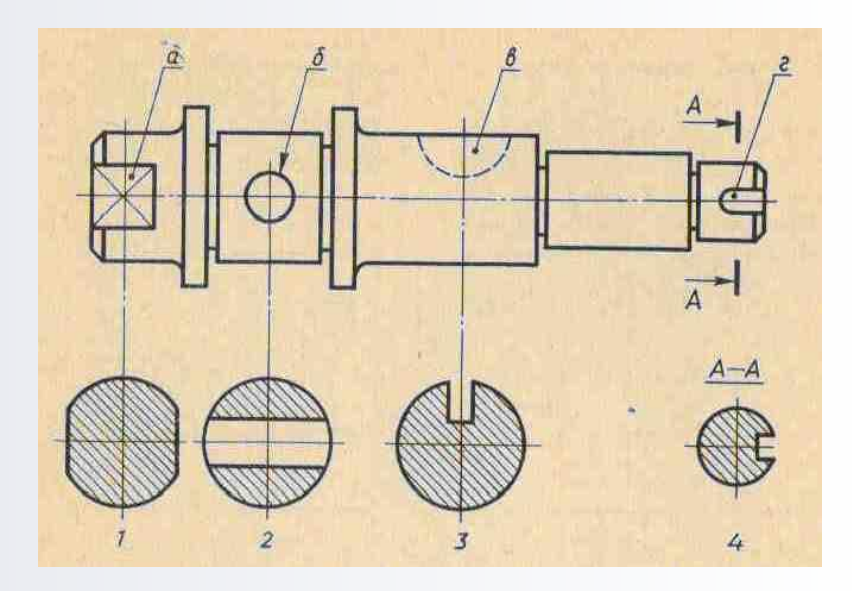

## *Вынесенные Нǿложенные сечения сечения*

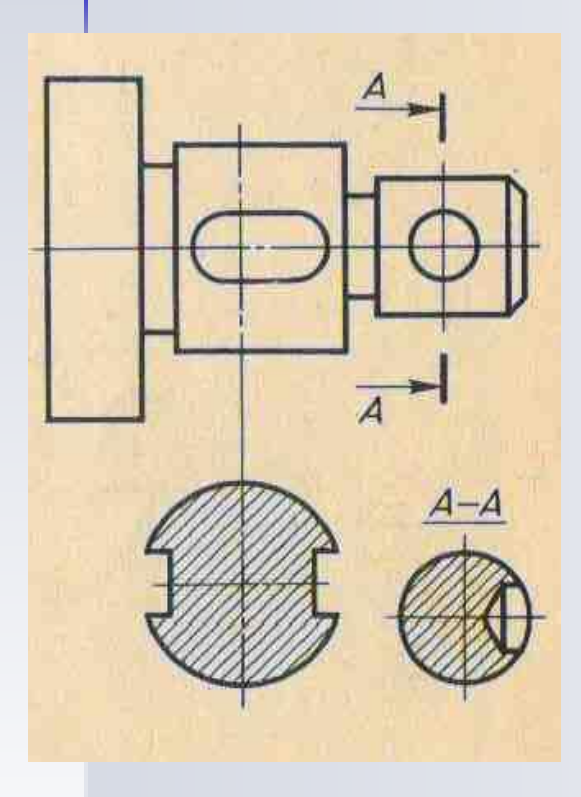

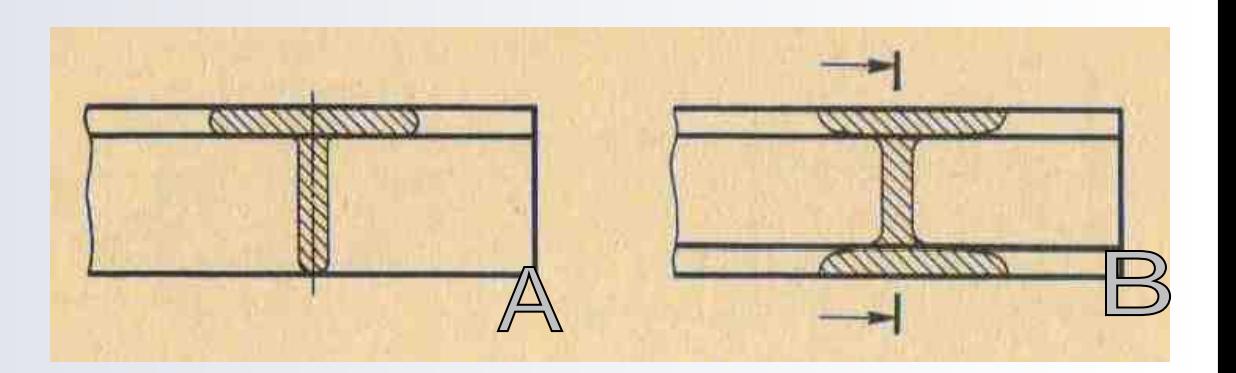

- A. Наложенное симметричное сечение
- B. Наложенное несимметричное сечение

### *Прǿȁилǿ ȁыполнения сечений*

#### *Вынесенные*

- *1. Располагают вне контура* <u>изображения детали на</u> любом месте чертежа.
- <u>2. *Контур обводят сплошной* </u> толстой линией.
- **3. Проводят разомкнутую** линию. Стрелками указывают направление взгляда.

4. Над сечением пишут те же *ȀȒȉȁы ȖȄȏȄȆ ȑȇȏȄ, Ȑ ȑȍȌȉȍȈ*  чертой внизу

#### **А - А**

#### <u>Наложенные</u>

- *1. Располагаются* непосредственно на видах.
- **2. Контур обводят сплошной** тонкой линией, причём *ȉȍȌȑȒȏ ȁȇȃǿ ȁ ȋȄȐȑȄ ȏǿȐȎȍȊȍȅȄȌȇя ȌǿȊȍȅȄȌȌȍȂȍ*  сечения не прерывают.
- *3. НȄ ȍȀȍȆȌǿȖǿюȑ. ЕȐȊȇ ȐȄȖȄȌȇȄ ȌȄȐȇȋȋȄȑȏȇȖȌȍ, Ȏȏȍȁȍȃяȑ ȏǿȆȍȋȉȌȒȑȒю*  линию и стрелки, но буквы Не *Наносят*.

### Правила выполнения сечений

- Масштаб сечения равен масштабу изображения
- Построение и расположение сечения соответствует направлению стрелок
- Если секущая плоскость проходит через ось поверхности вращения контур на сечении показывают ПОЛНОСТЬЮ

### Материалы на сечении

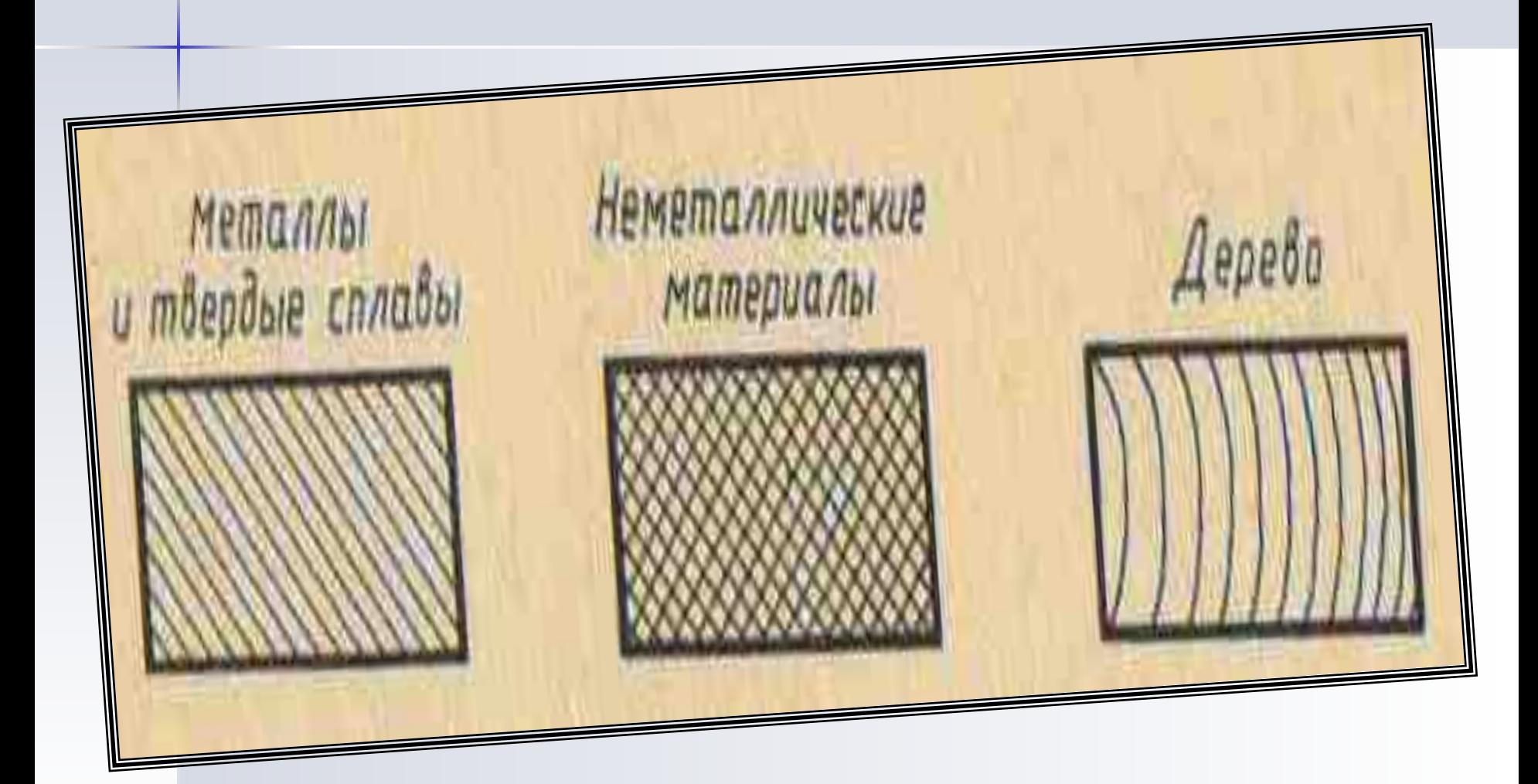

## Заполните паблицу

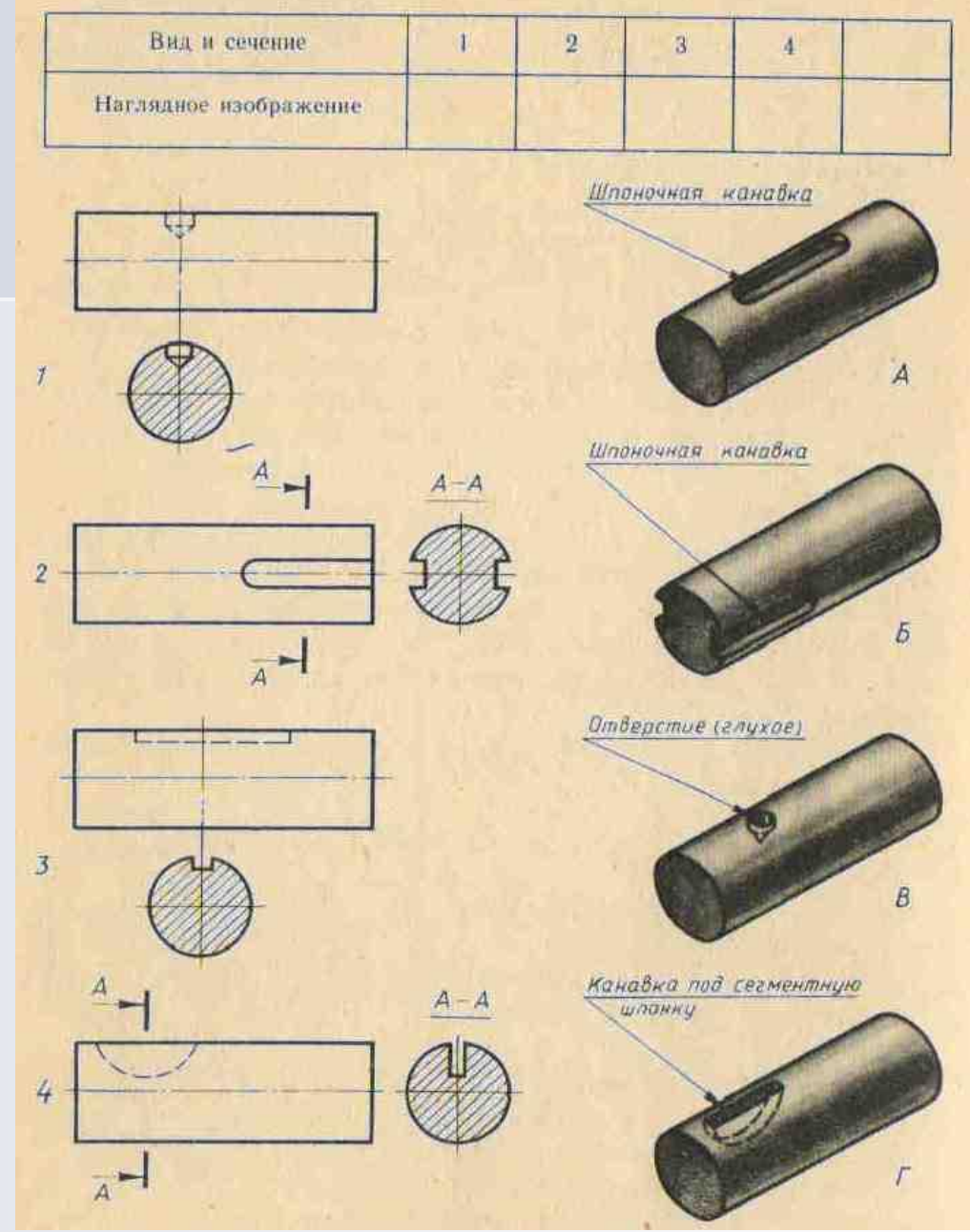

### *Зǿкрепление*

- Что такое сечение?
- Что показывают на сечении?
- Как выделяют фигуру сечения?
- Как делятся сечения по расположению?
- Как располагаются сечения?
- В Как обозначают сечения?
- Когда контур на сечении показывают полностью?

### Задание на дом

- Учить конспекты
- Страницы 127-134
- Выполнить сечение, рисунок 175, стр. 133

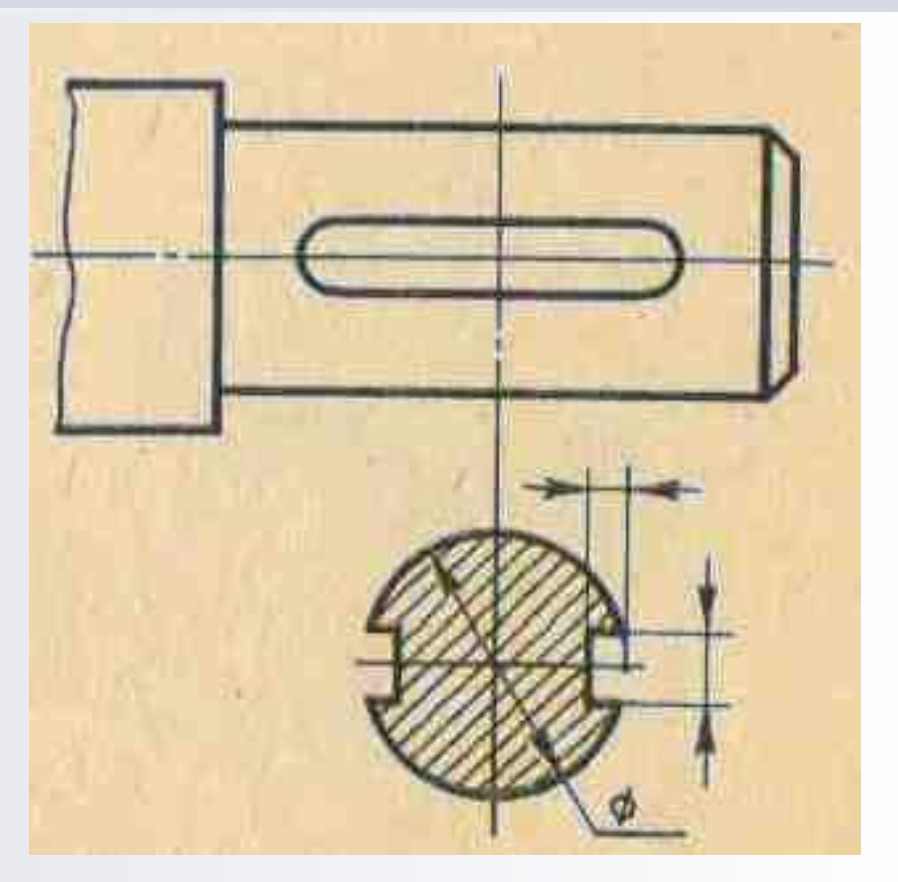

 $P$ исунок 175